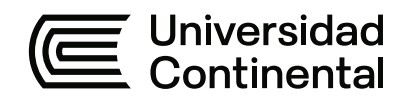

#### **FACULTAD DE CIENCIAS DE LA EMPRESA**

Escuela Académico Profesional de Contabilidad

Trabajo de Suficiencia Profesional

# **Plan de fortalecimiento patrimonial de la cooperativa de ahorro y crédito San Pedro de Andahuaylas**

Jorge Rodwin Ortiz Leon

Para optar el Título Profesional de Contador Público

Huancayo, 2023

# TSP - ORTIZ LEON JORGE RODWIN

## 19% INDICE DE SIMILITUD 18% FUENTES DE INTERNET  $\bar{\mathbf{b}}$ PUBLICACIONES 8% TRABAJOS DEL ESTUDIANTE 1 hdl.handle.net<br>Fuente de Internet 2 repositorio.continental.edu.pe 1% 3 **WWW.cacsanpedro.com** 1% <sup>4</sup> 1% repositorio.ucv.edu.pe 5 Submitted to Universidad Anahuac México 1 % 6 repositorio.ucss.edu.pe 1% 7 WWW.Sbs.gob.pe<br>
Fuente de Internet 8 produccioncientificaluz.org <1 % INFORME DE ORIGINALIDAD FUENTES PRIMARIAS hdl.handle.net Fuente de Internet Fuente de Internet Fuente de Internet Fuente de Internet Sur Trabajo del estudiante Fuente de Internet Fuente de Internet Fuente de Internet

vlex.com.pe Fuente de Internet

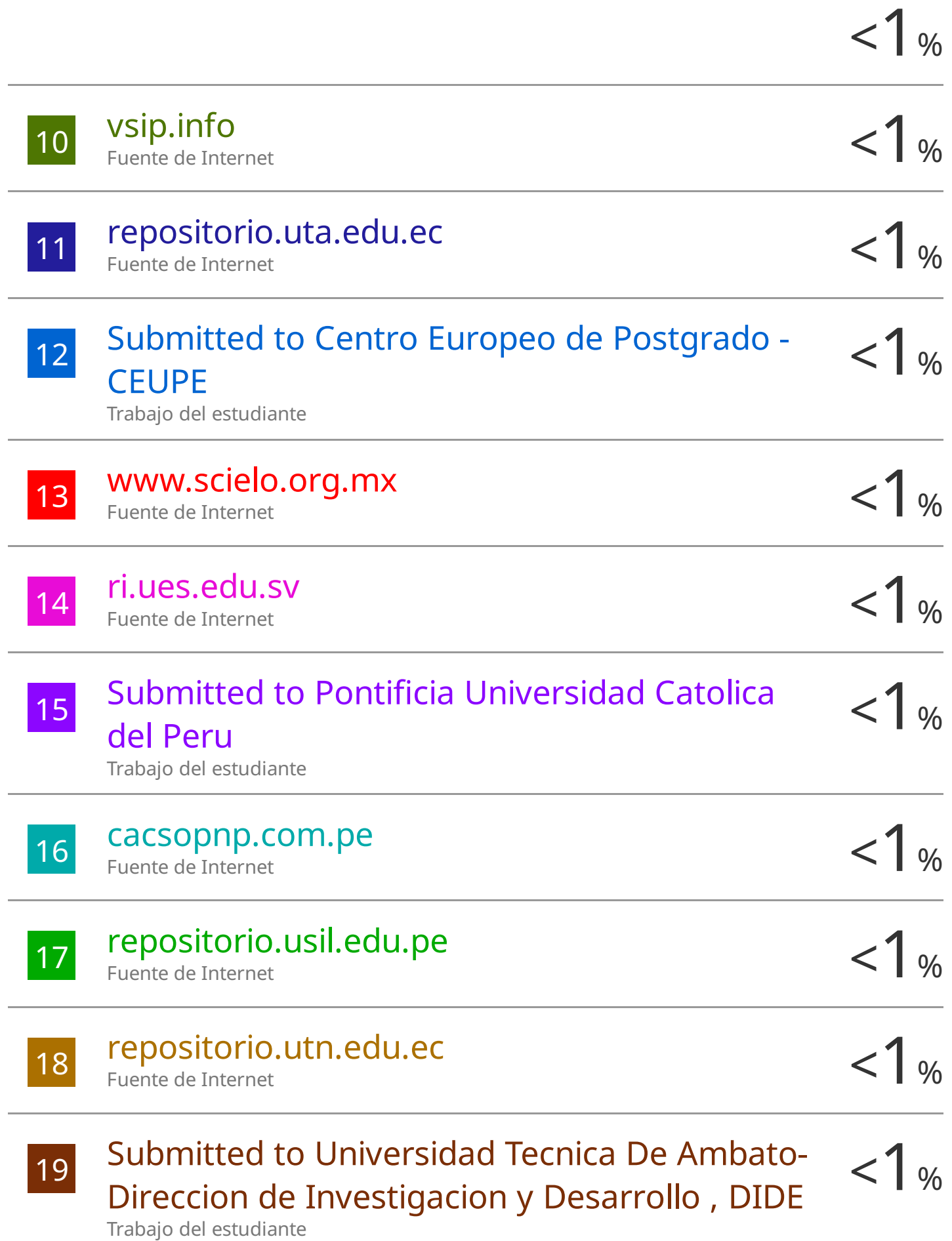

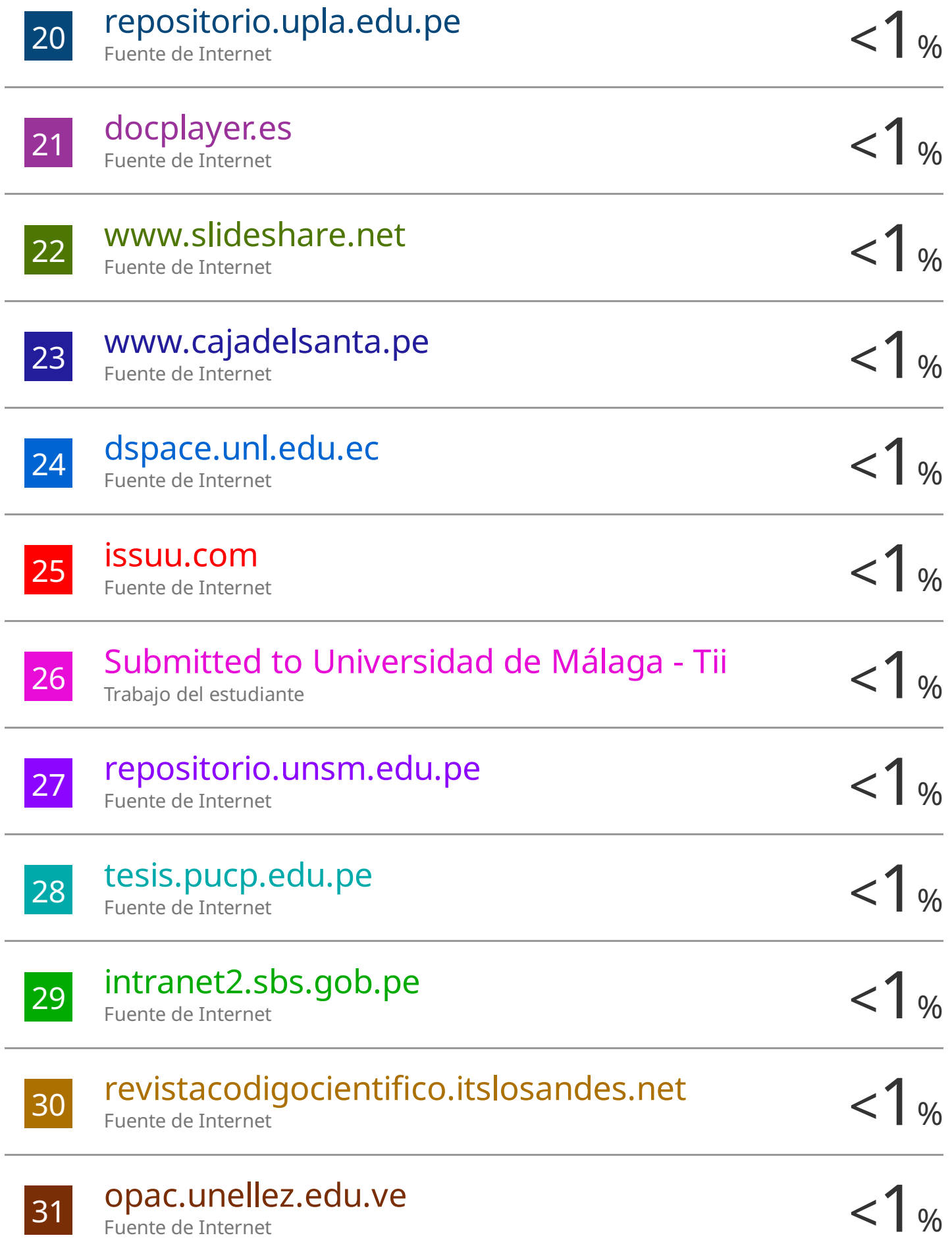

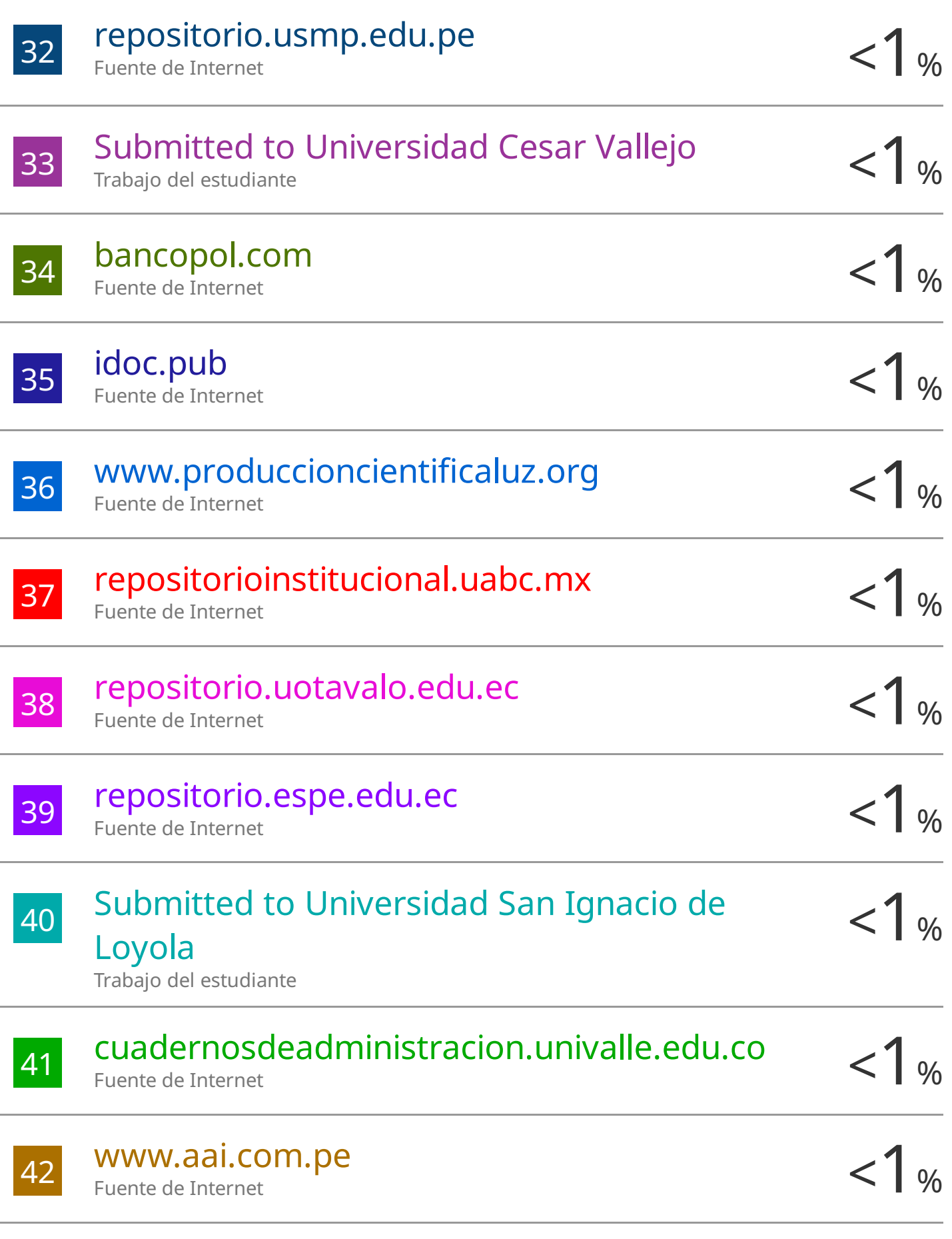

Submitted to Universidad TecMilenio

Trabajo del estudiante

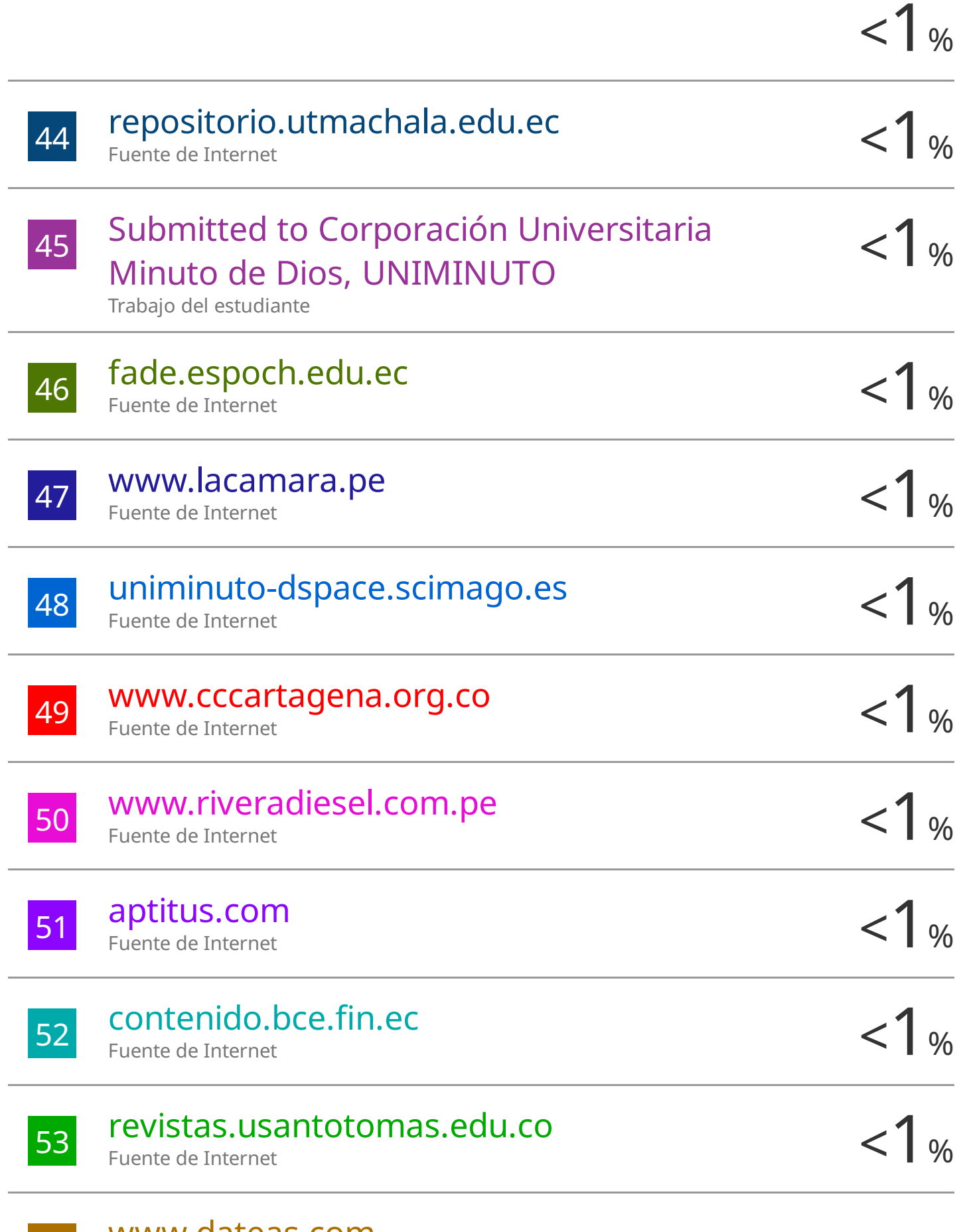

www.dateas.com Fuente de Internet

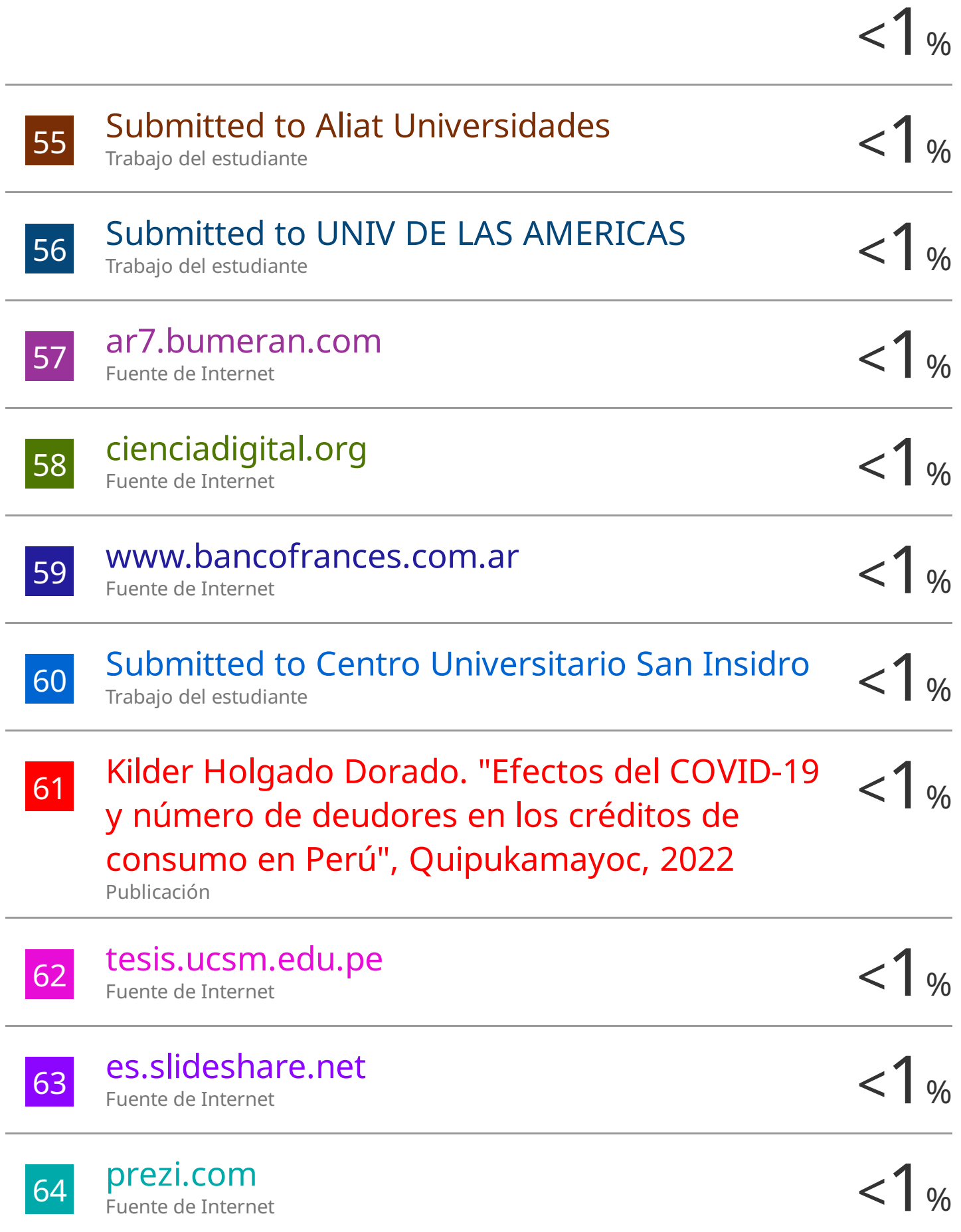

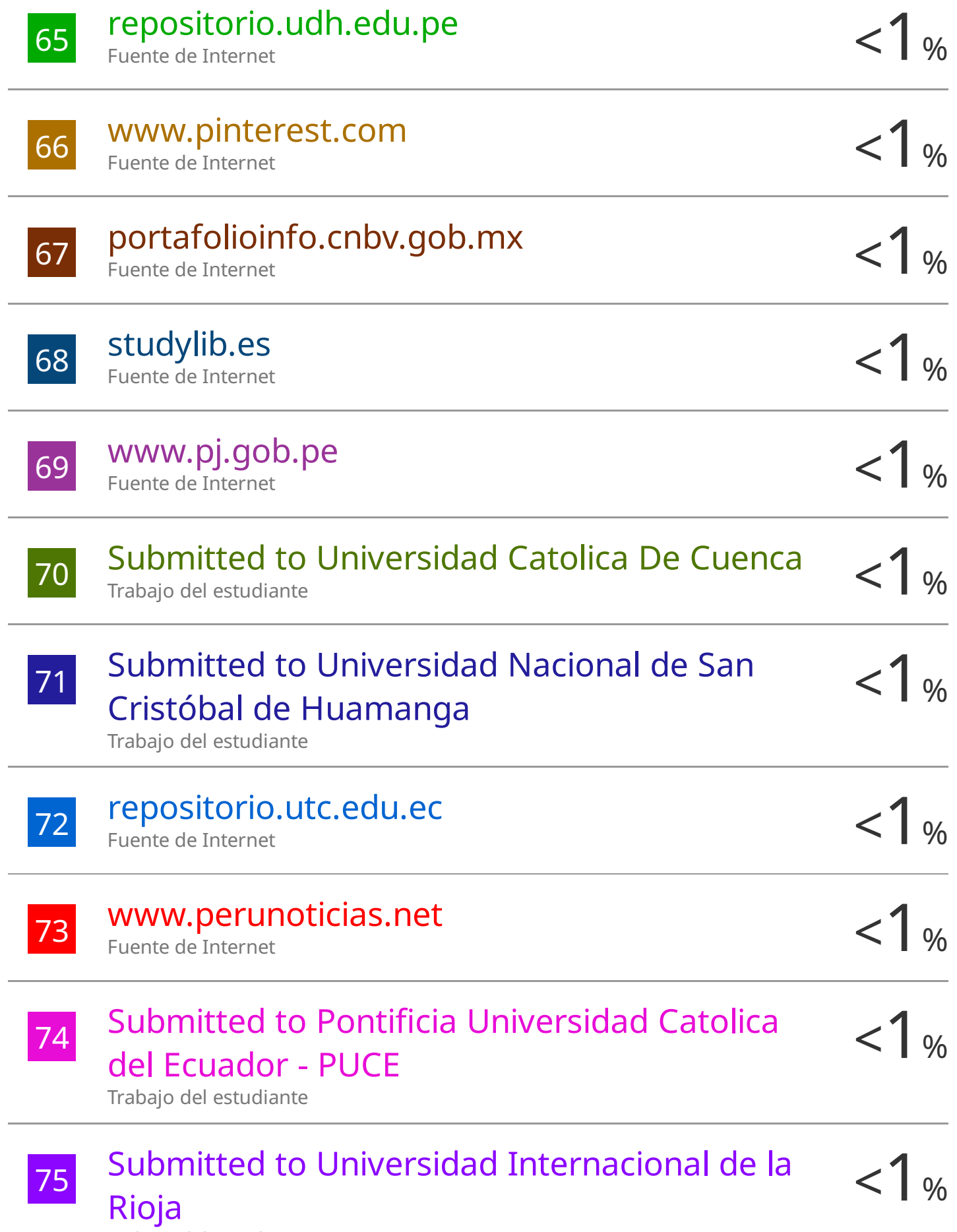

Trabajo del estudiante

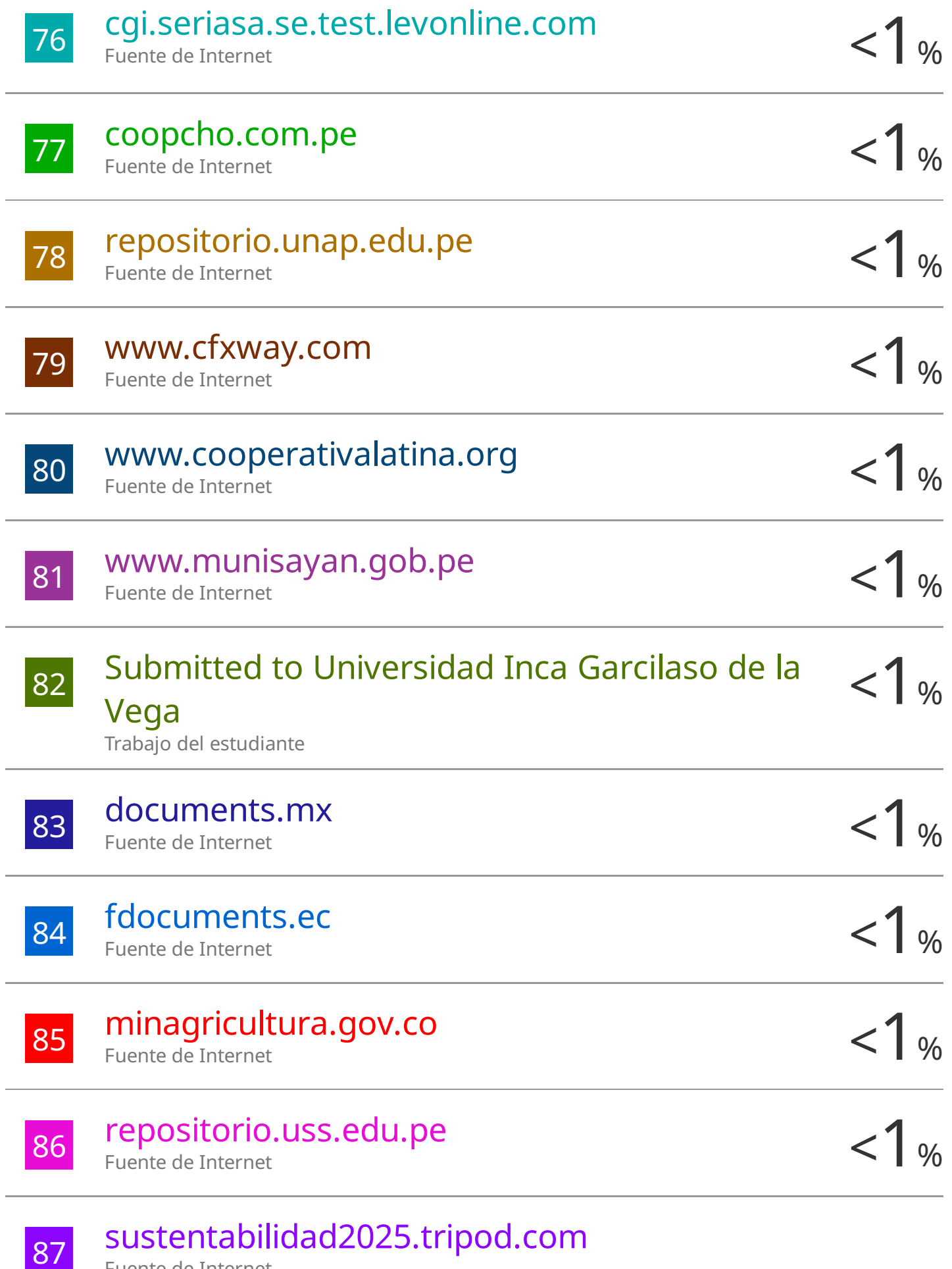

Fuente de Internet

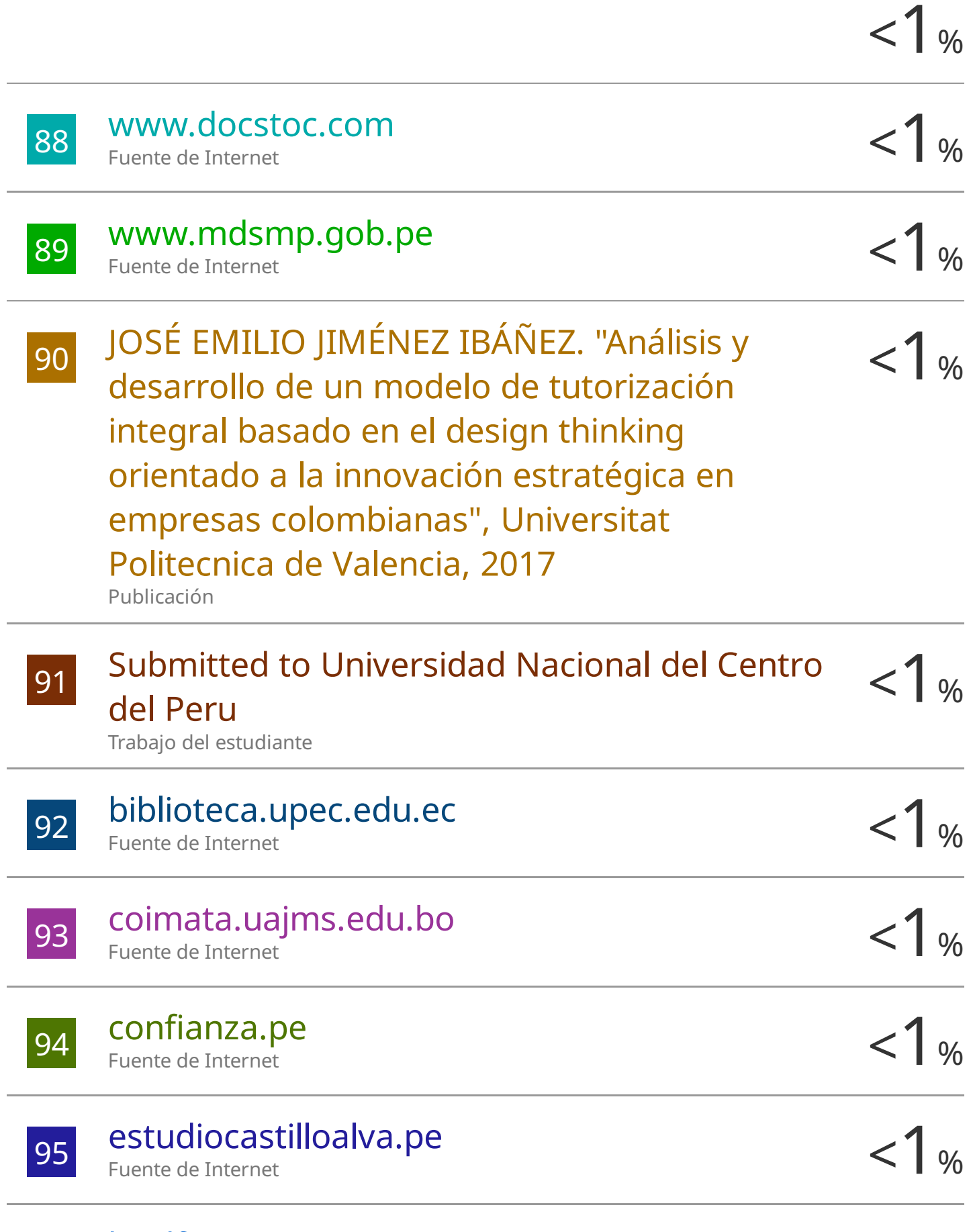

kipdf.com Fuente de Internet

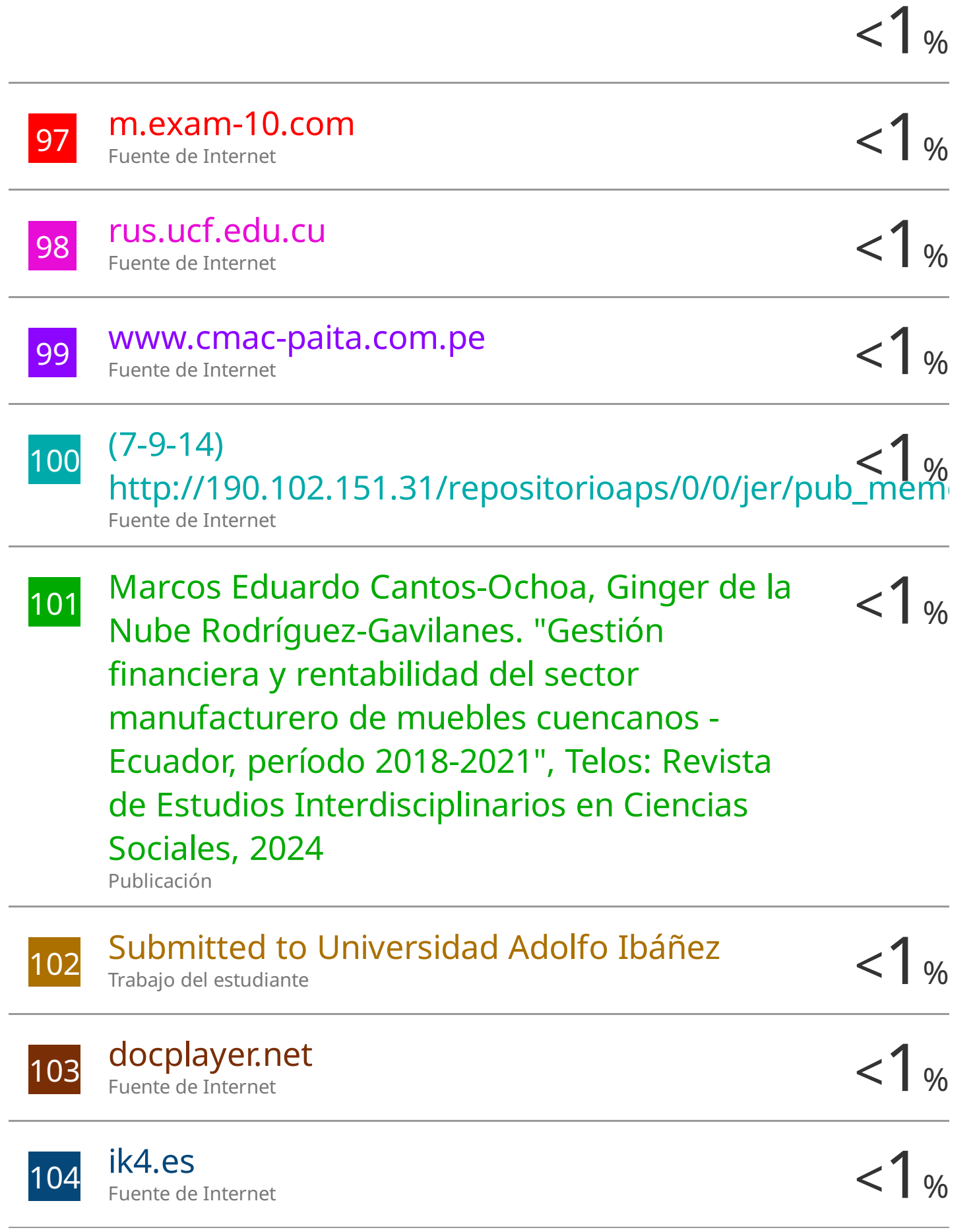

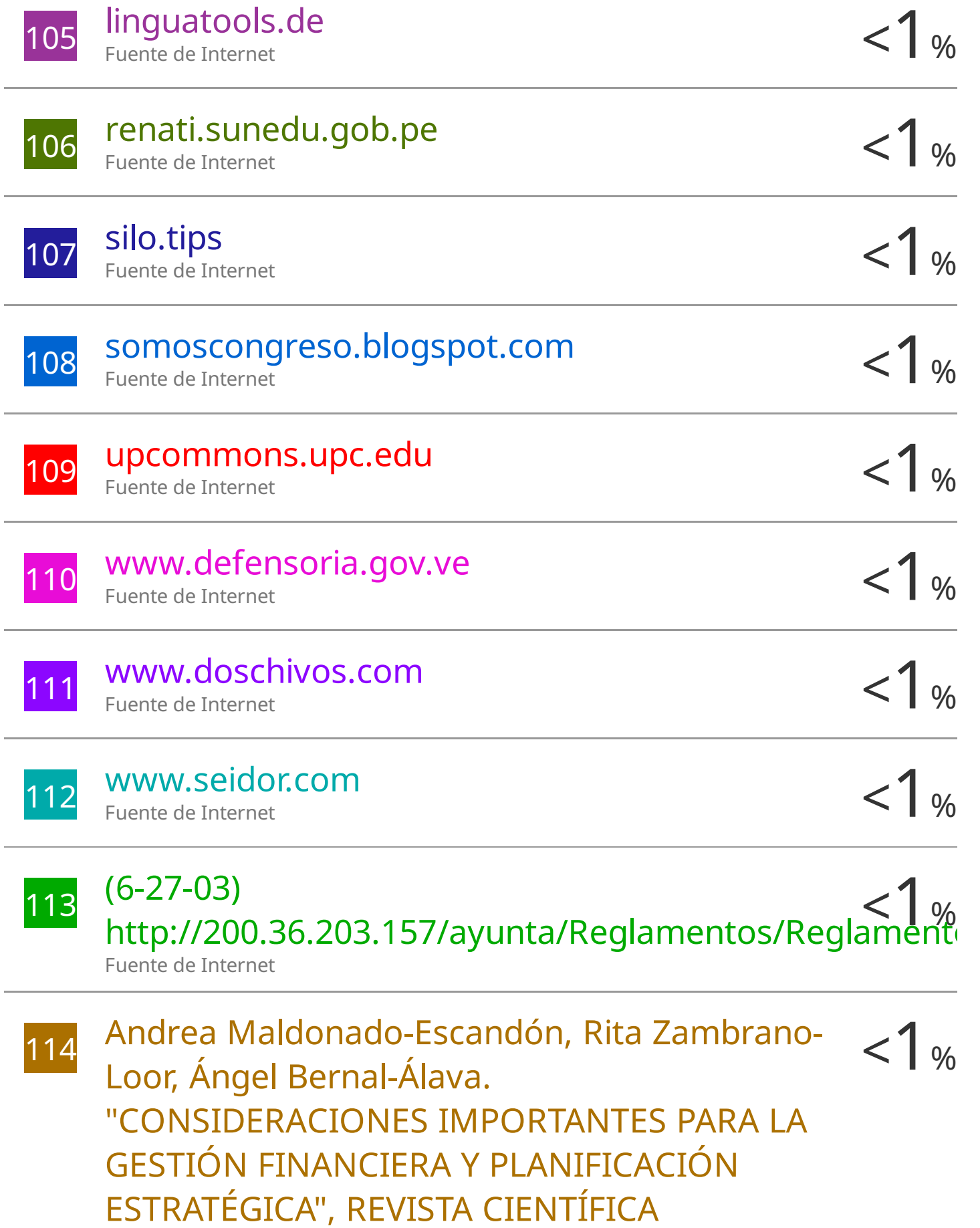

# MULTIDISCIPLINARIA ARBITRADA "YACHASUN", 2017

Publicación

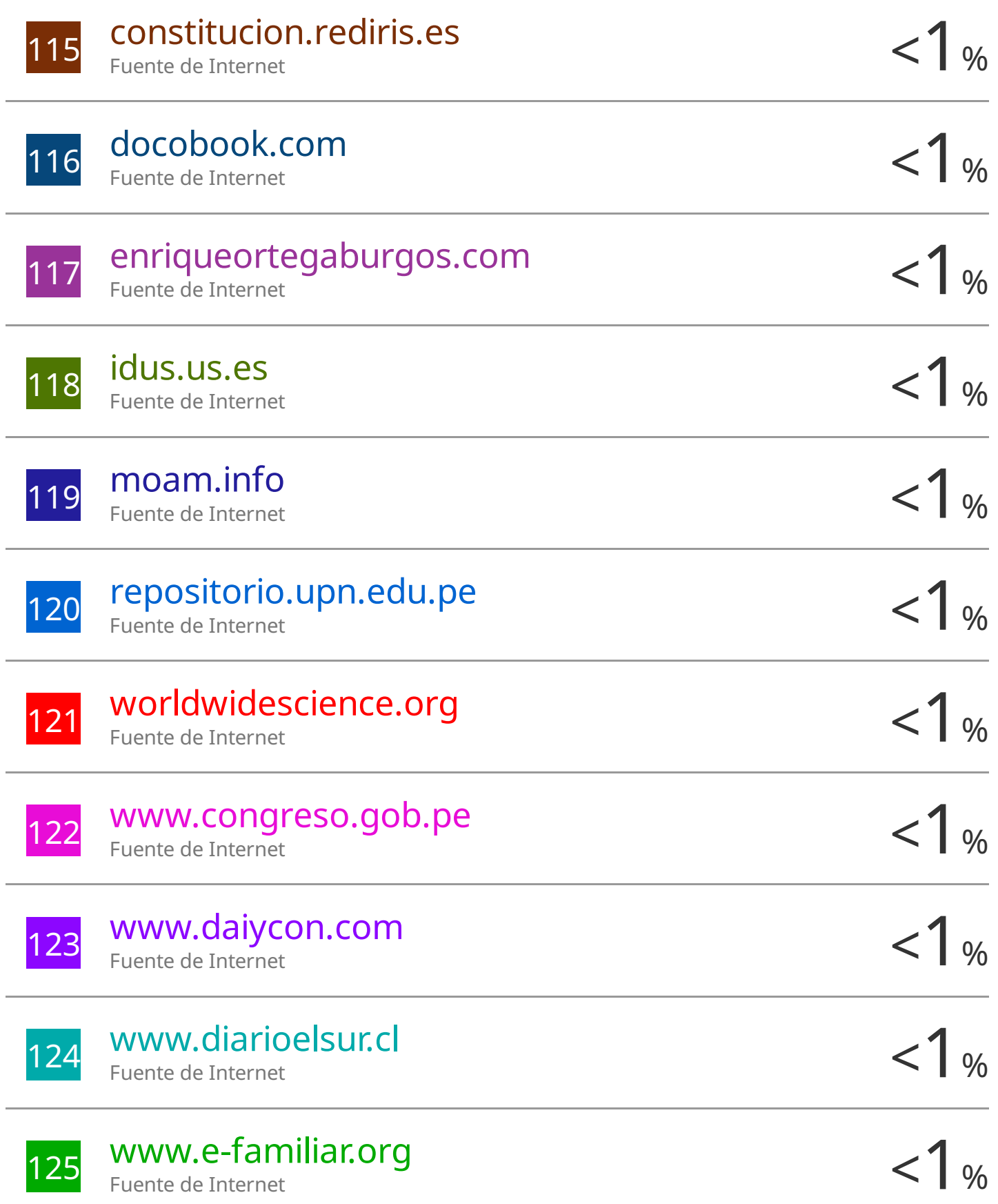

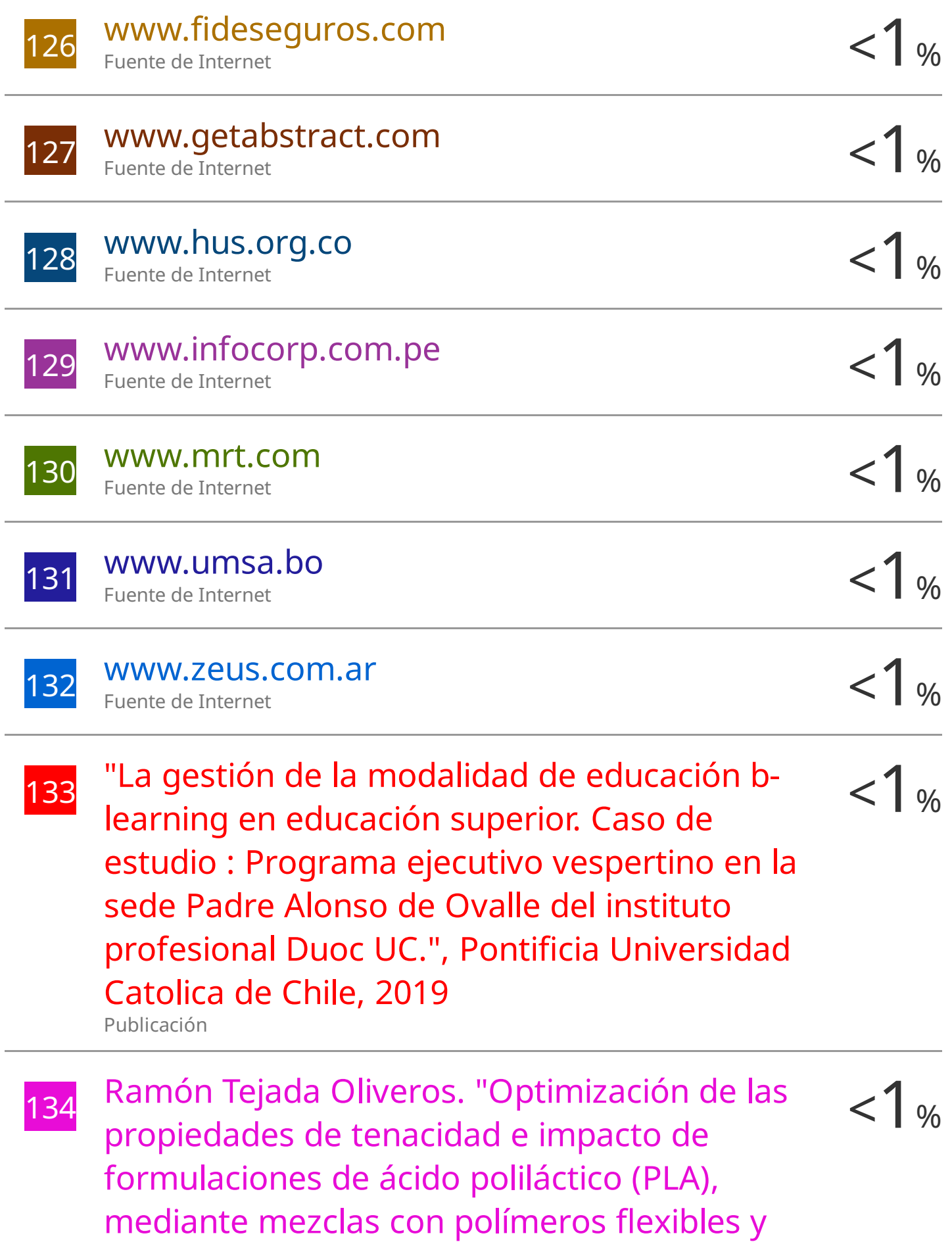

# optimización de los sistemas de compatibilización" , Universitat Politecnica de Valencia, 2023

Publicación

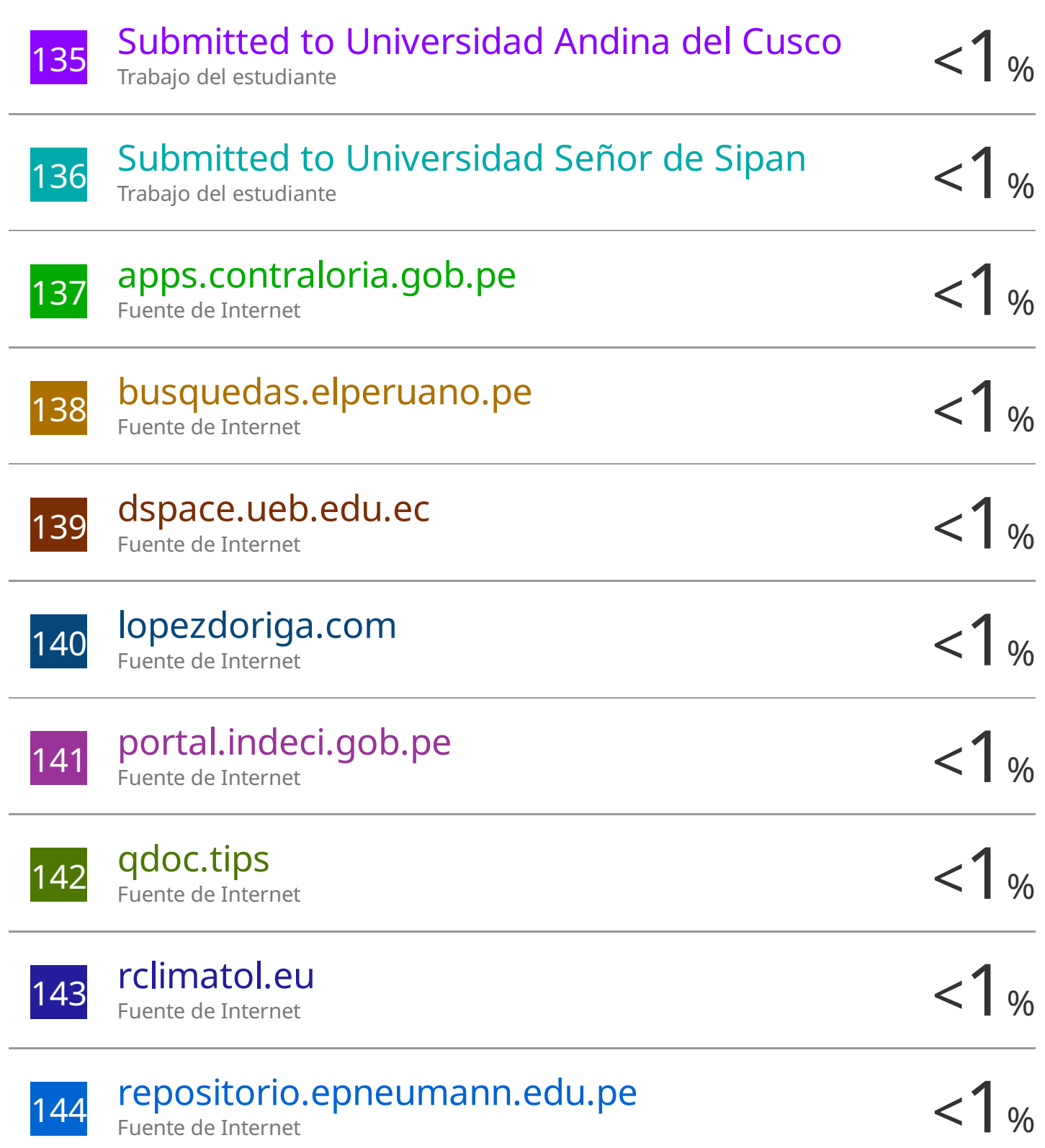

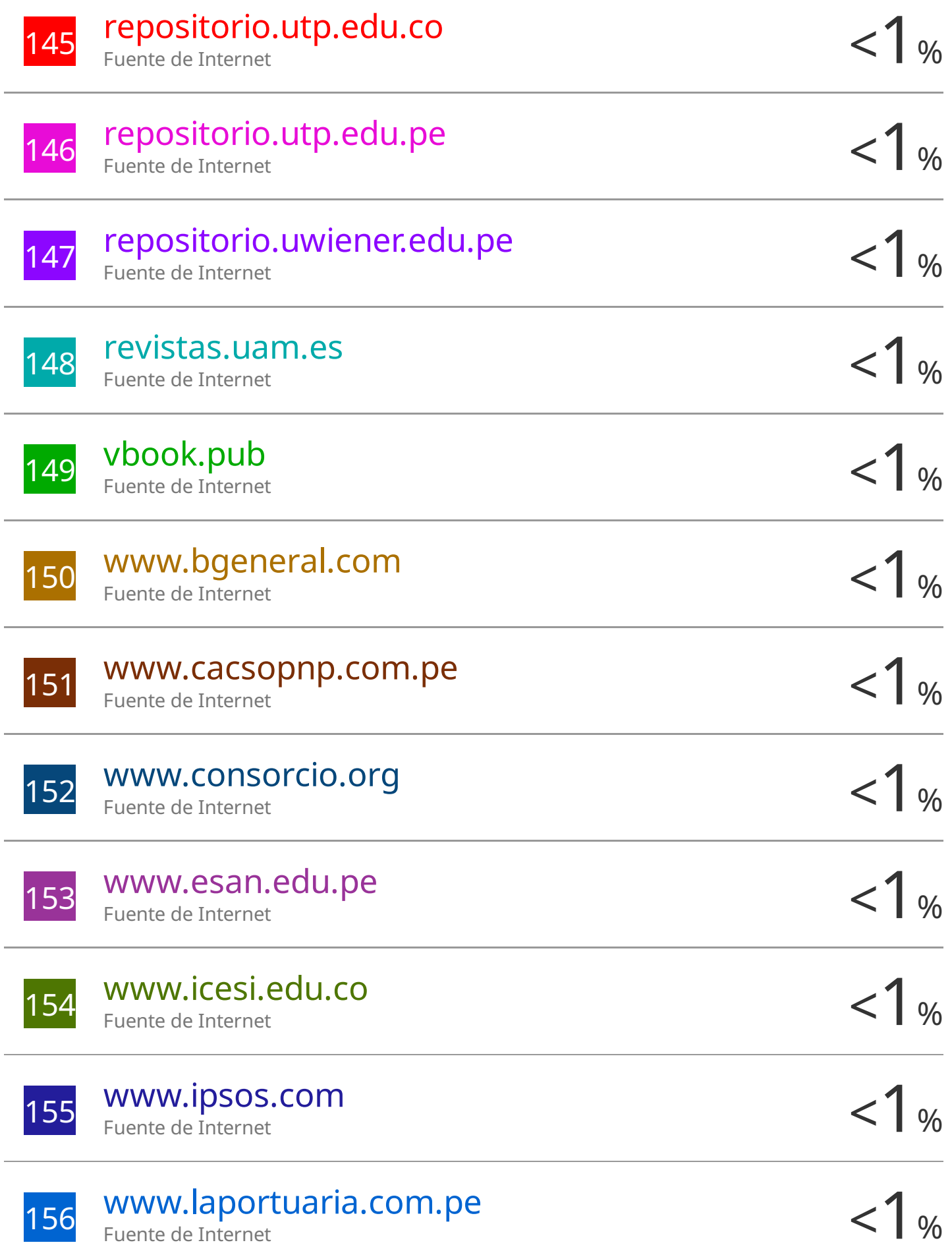

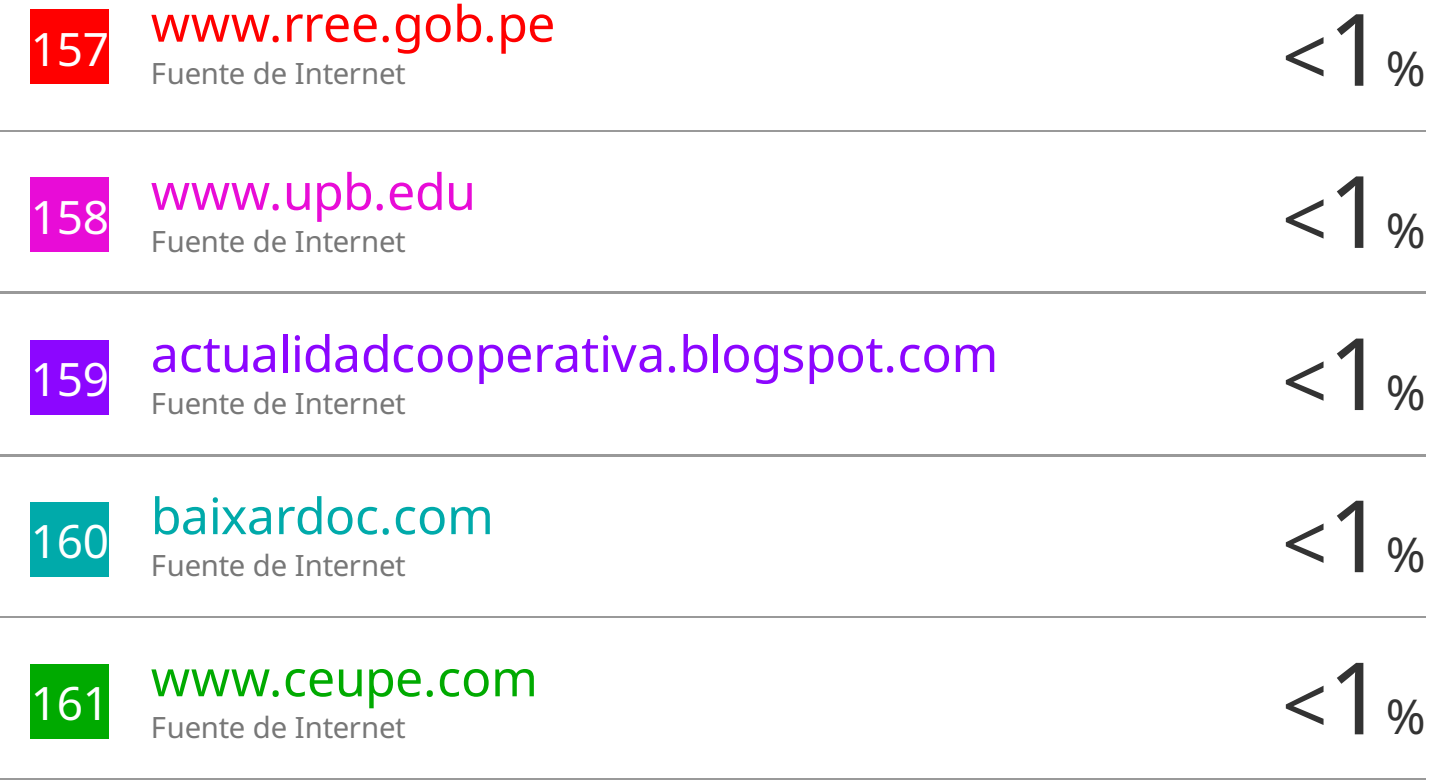

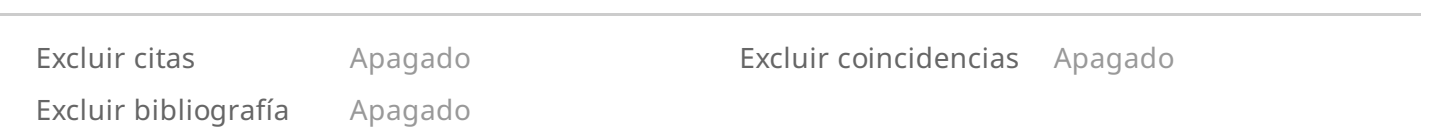

# TSP - ORTIZ LEON JORGE RODWIN

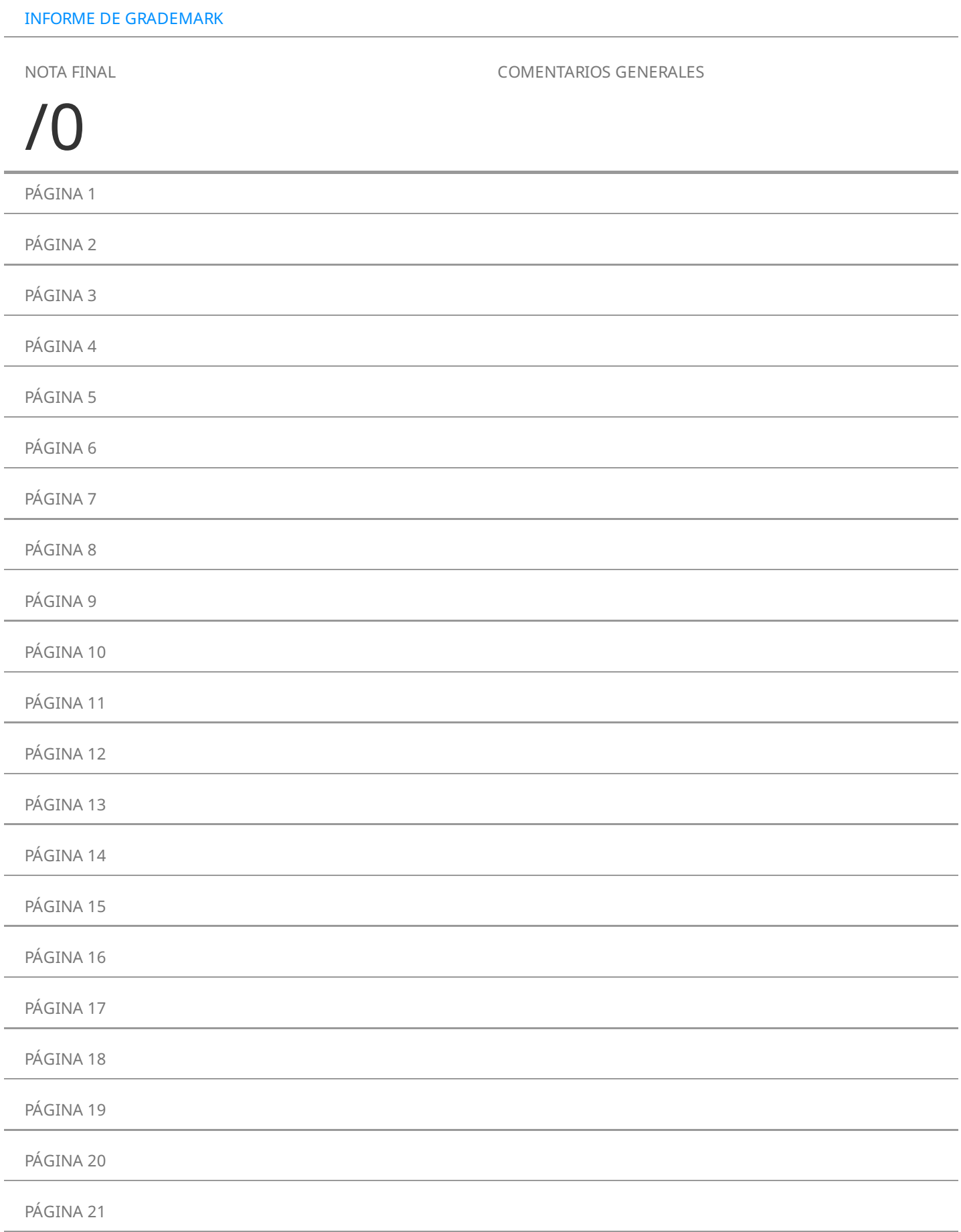

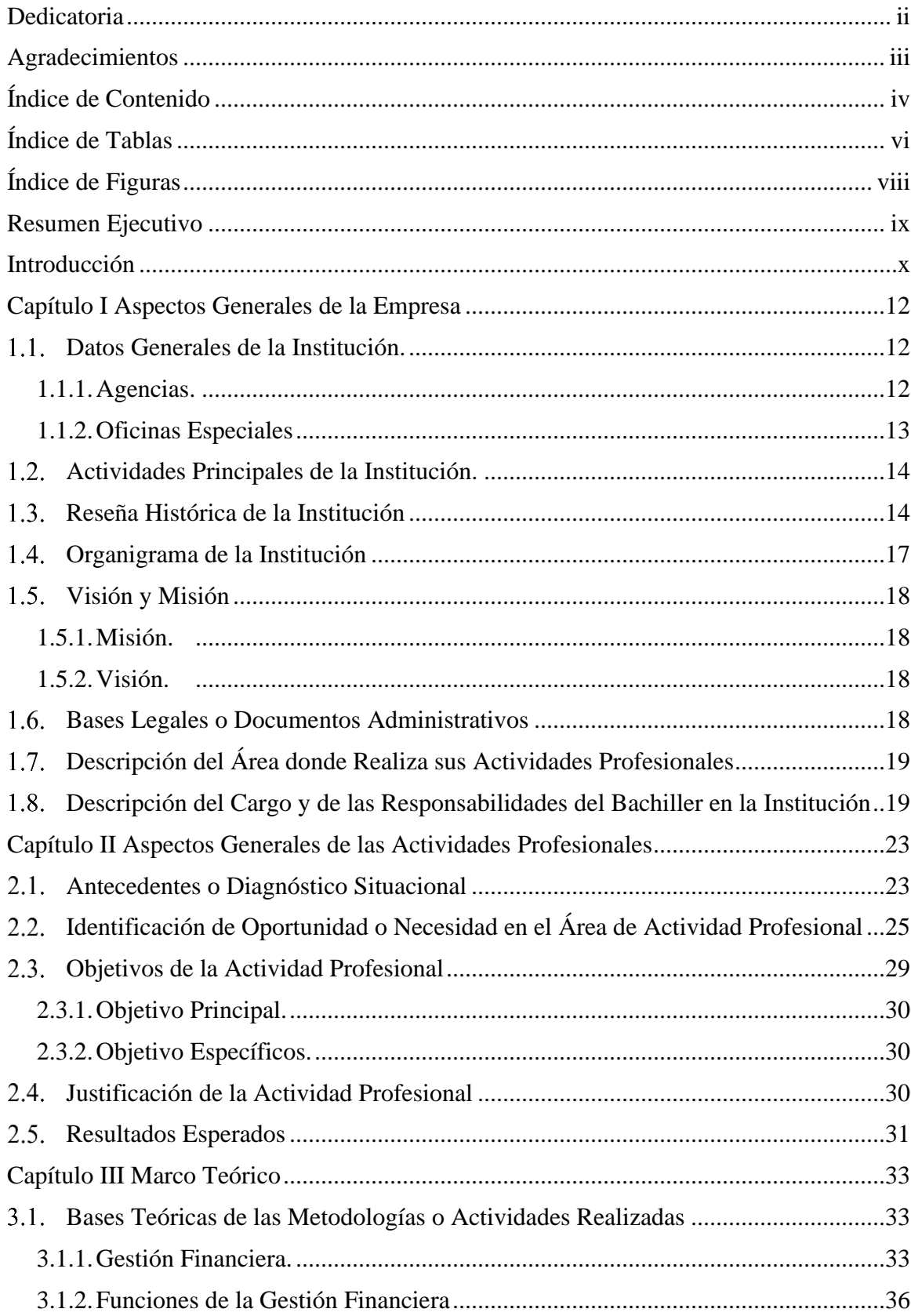

## Índice de Contenido

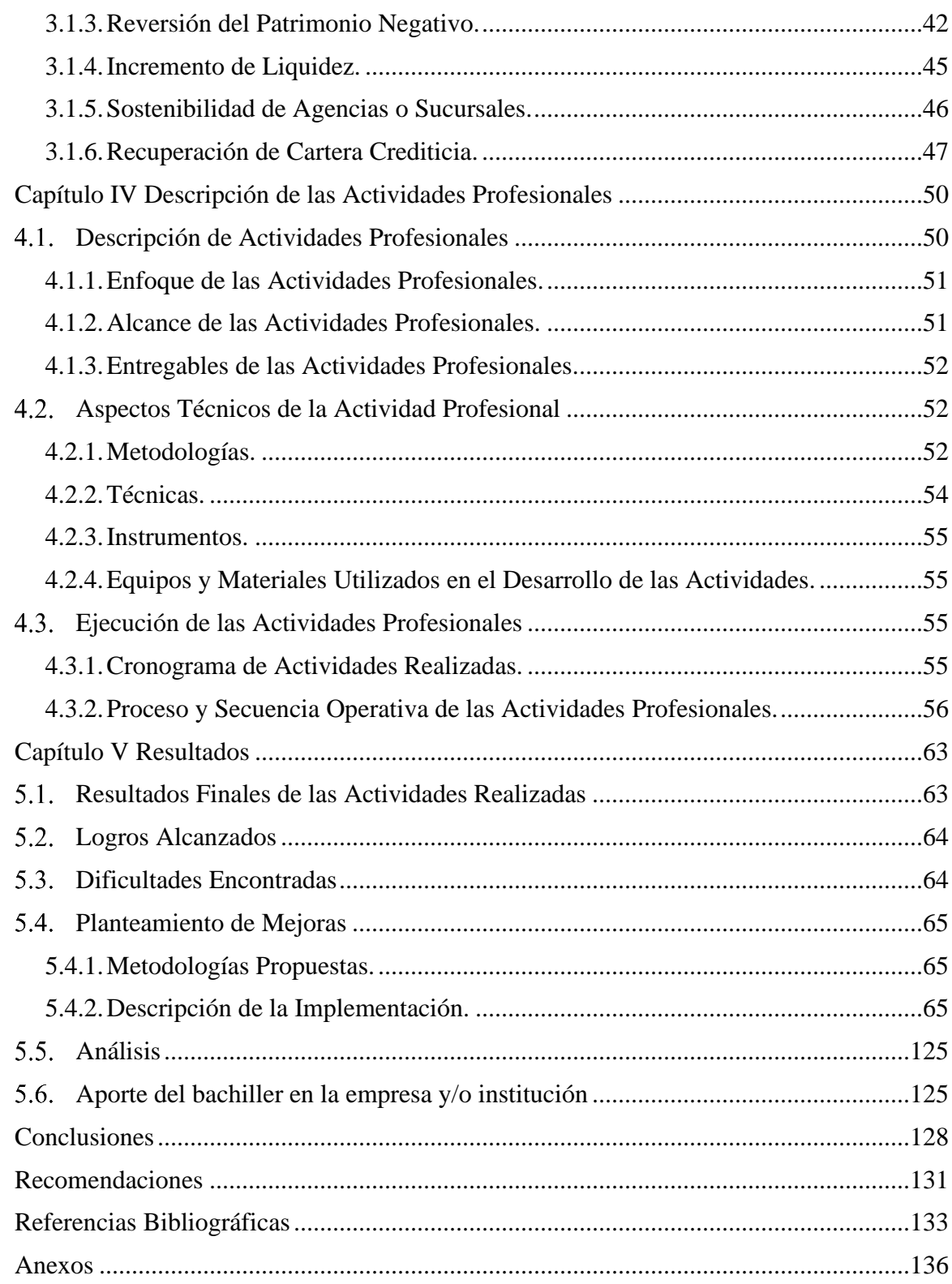

## **Índice de Tablas**

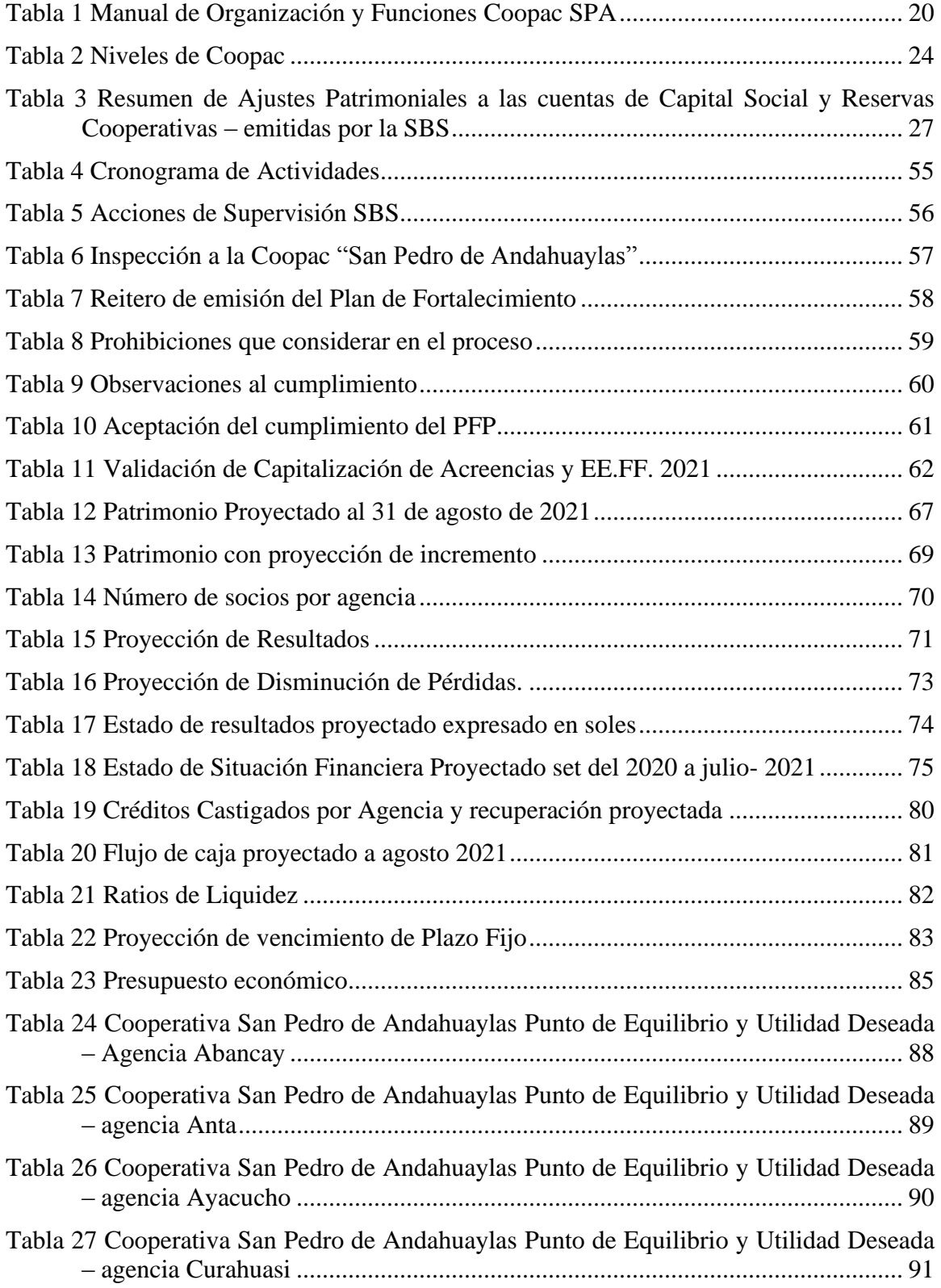

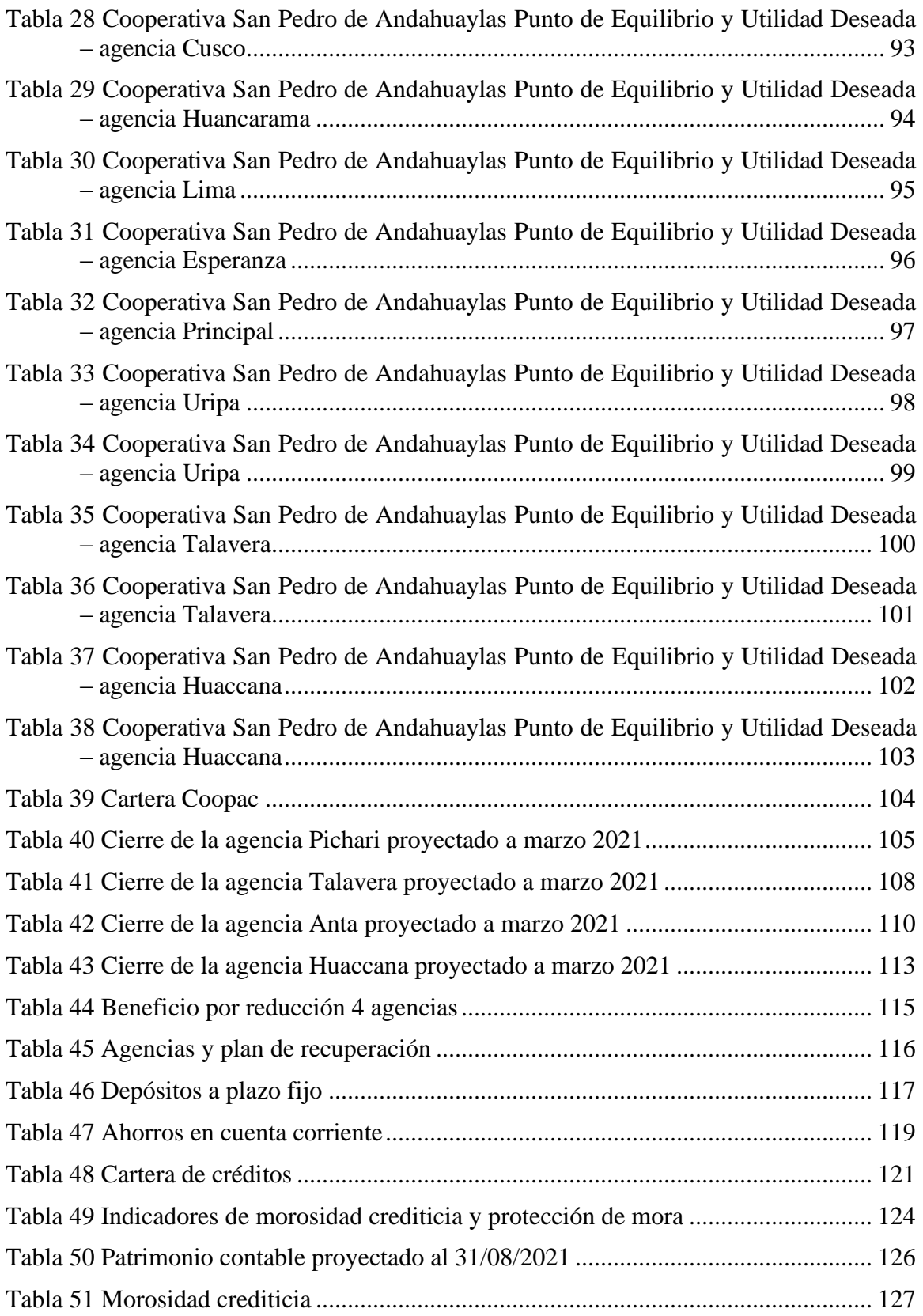

## **Índice de Figuras**

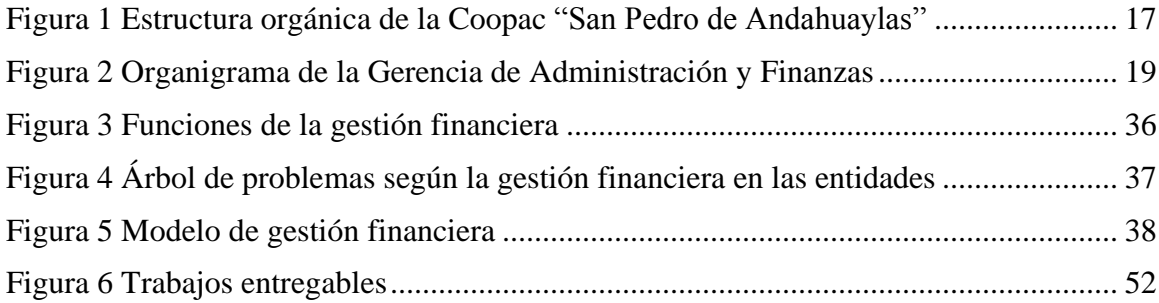

#### **Resumen Ejecutivo**

Las empresas son formadas con la finalidad de atender diversas necesidades de su público o cliente objetivo, dentro de ellas encontramos las sociedades cooperativas, entidades sin fines de lucro, que se autogestionan bajo normativas, incluida la supervisión de la Superintendencia de Banca Seguros (SBS) y Administradoras Privadas de Fondos de Pensiones (AFP). El foco central es la elaboración del plan de fortalecimiento patrimonial de la Cooperativa de Ahorro y Crédito San Pedro de Andahuaylas, bajo la supervisión de la SBS. Se requirieron ajustes para alinear la cooperativa con sus objetivos y regulaciones. El plan respondió a problemas surgidos en la inspección de la Cooperativa de Ahorro y Crédito (Coopac) San Pedro de Andahuaylas, destacando la transferencia de "depósitos" a "aportes" por S/ 5,2 millones y S/ 1,1 millones sin consentimiento de los socios. Estos "aportes" actuaban como depósitos con fecha de vencimiento y retiro, reclasificándolos como "pasivo". Otros problemas exigieron revertir el patrimonio negativo desde el 31-03- 2020. La SBS solicitó medidas clave en el plan: aumentar capital social, mejorar liquidez para retiros, evaluar agencias y su sostenibilidad, ajustar cartera crediticia y políticas para gestionar riesgos. La ejecución del plan de fortalecimiento patrimonial recayó en la gerencia de Coopac, demostrando habilidades y conocimientos académicos para resolver el déficit patrimonial en conformidad con las regulaciones vigentes. El resultado fue la recuperación financiera de la cooperativa.